**Download Photoshope for Android** 

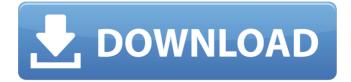

## Download Photoshop For Phone Apk PC/Windows [April-2022]

\* For an overview of the Photoshop interface, visit the official Adobe website at www.adobe.com/products/photoshop. # Taking Stock of the Tools Photoshop helps you build your business as an image editor by offering powerful tools for both raster and vector image editing. In this chapter, you find details about the tools that can be most helpful in photo processing. The best way to learn the tools is to use them, so in this section, you see several examples of how to work with tools found in Photoshop in order to change an image in a variety of ways. If you look at the options in the Options bar, you can quickly find commands for commonly used tools. With tools like filter, levels, and adjustments, you can make basic changes to your images to color-correct them, improve their appearance, and adjust the exposure, saturation, and contrast. Using the top drop-down menu and dialog windows, you can adjust settings for the layers and manage all the different tools, layers, and the canvas to see all the editing options you have available. You learn how to use each tool and how to make the most of the tools and their options by using the media boxes that follow. ## Using the Load and Create Brushes When you open the Brush tool, the first thing you see is a picture of a paintbrush, and although that might seem off, the paintbrush has been designed to make it easier to paint with the Round brush. You use the Brush tool by clicking with the mouse and dragging. You can paint anywhere on the canvas and any shapes as long as the brush has space to paint. You can paint paths or straight lines with the Brush, or you can use the Eraser tool, which softens or removes paint. Figure 3-1 shows the Brush and Eraser tool options, including the ability to change how the brush is used with the Brush Preset options and add or delete brush presets with the Brush tool. FIGURE 3-1: The Brush tool's toolbar and options offer controls for changing the type of brush you use.

#### Download Photoshop For Phone Apk Free 2022 [New]

1- How to run Photoshop Elements on Linux? The release version of Photoshop Elements is available for Linux on filemanager.com website. However, in this method, you must use a Windows program to read the compressed Photoshop Elements file. Therefore, it is necessary to install a virtual machine. If you do not have a Windows machine, you can try Photoshop Elements Pro for Linux on OooApp. If you are using Linux Ubuntu, it is easy to install Photoshop Elements by downloading the package from this link. The package name is "ps-elements-0.9.9.linux-x86 64.tgz". Download the file and extract its content using tar command tar xvfz ps-elements-0.9.9.linuxx86\_64.tgz Then go to the extracted file folder and run ./install.sh 2- How to install Photoshop Elements on Linux? To install Photoshop Elements on Linux, go to the folder: /home//Downloads/pselements/P'shopEs'so. Then download the Install\_P'shopEs'so.sh file from the file manager.com website and extract its contents using tar command tar -xvfz Install\_P'shopEs'so.sh Then cd into the extracted folder and run ./install.sh 3- How to get Photoshop Elements for Linux from the Internet? While the file manager.com website is a good option to download Photoshop Elements, if you have only to download and install Photoshop Elements for Linux, you should use VmWare server. Then you just need to download the installed package and extract the file using tar command tar xvfz package.tar.gz Run ./install.sh The initial configuration is done automatically. 4- How to run Photoshop Elements? Click on the icon to open Photoshop Elements and start using it. If you click on Photoshop Elements in the menu, you can start using the app. 5- How to start and stop Photoshop Elements? Go to the menu bar and click on Photoshop Elements to start the program. To stop the app from running, go to the menu bar and click on the down 05a79cecff

## Download Photoshop For Phone Apk Crack + Activation Code [2022]

The Monthly Epi-Bag – What it is, and how to use it Hemp Plastic Bag, available online from Artistic Vivids Recently, while at the grocery store, I witnessed a young man that was carrying a canvas bag. It was a hemp-plastic bag, and it was the coolest thing I'd seen in a long time. That's because the bag he carried looked totally different from the typical plastic bag or the grocery bag you can get at your local retailer. Here's how it looked: The Monthly Epi-Bag See above how this bag has a pocket on it for medical sharps? I'm not actually sure what it is called. I think you could call it an Epi-Bag. But the other day, I happened to be speaking with someone about the issues involved with Epi-Pens. I thought that maybe I'd mention this bag to him, to see if he'd be interested in a hemp bag for medical sharps, too. He said that this bag was his favorite, so I asked him to get me one, too. Then, I looked up what it is. Here's what it is: The Monthly Epi-Bag. How to Use the Monthly Epi-Bag: It's a type of backpack, and it has a strap that goes around your waist and over your shoulder. The bag's "universal" because it will fit almost any size of backpack. It fits under the shelf on a rolling cart so you can get it when you need it, and take it home when you're done. It has a box for medical sharps, and a pocket for Epi-Pens. The "universal" bag is made from 100% natural hemp plastic, and comes in bright and trendy colors. It's not waterproof, but it's still perfectly waterproofed for them. The bag has a plastic grid to keep the plastic bag itself dry. That helps prevent you from getting plastic in your backpack. The bag has a transparent side panel so you can clearly see the contents of your backpack. The Monthly Epi-Bag is available for purchase online. You can buy it from ArtisticVivids, at their

#### What's New In?

Silas H. Taylor Silas Howard Taylor (July 27, 1808 – September 23, 1894) was an American politician, lawyer, judge, and newspaper publisher. Born in New London, Taylor graduated from Yale College in 1828 and was admitted to the New York bar in 1832. He moved to Tuscaloosa, Alabama, where he was appointed as a professor of law. In 1840, Taylor moved to Bolivar County, Mississippi, where he practiced law until 1847. That year, he served in the Mississippi House of Representatives and was elected Speaker. In 1849, he served in the United States House of Representatives. Taylor joined the Republican Party. He served as the United States Attorney for the Northern District of Mississippi. Taylor served as judge of the first judicial circuit of Mississippi from 1860 to 1863, and then became presiding judge of the circuit court of the First Judicial District of Mississippi. In 1864, he was elected a Mississippi Circuit Court judge. In 1868, he was elected to the Louisiana State Senate and re-elected in 1876 and 1884. After retiring from the state court in 1891, Taylor ran for the office of United States Circuit Judge, but was defeated by Henry W. Donald. He was an unsuccessful candidate for election in 1891 to the United States Senate. Taylor died in New Orleans, Louisiana in 1894, and was buried in the Woodlawn Cemetery in New Orleans. Notes External links Category:1808 births Category:1894 deaths Category:Politicians from New London, Connecticut Category: Yale College alumni Category: United States Attorneys for the Northern District of Mississippi Category:Mississippi state court judges Category:Mississippi state senators Category: Mississippi lawyers Category: Members of the Mississippi House of Representatives Category:Speakers of the Mississippi House of Representatives Category:United States Attorneys for the Southern District of Mississippi Category: Mississippi Republican Party politicians Category: American newspaper publishers (people) Category: 19th-century American politicians Category:Burials at Woodlawn Cemetery (New Orleans)Q: Sequentially accessing data frames using foreach I would like to iterate over each data.frame in a list. I would like to keep the data.frames as-is, rather than change their names or df[[column]]. This is because I want the change

# System Requirements For Download Photoshop For Phone Apk:

To play, you will need a Mac computer with OSX 10.8 or newer. If you are playing the game on a Mac, please do not attempt to run it on a Windows computer! You will need to download the Mac version. If you can not find it, just search Google for "Silicon Dust Games" and "5" - that should get you to our downloads page. You will need to download the latest version of our free program "Uniball" ( for your

https://stingerbrush.com/wp-content/uploads/photoshop\_cs2\_keygen\_paradox\_download.pdf https://suministrosperu.com/wp-content/uploads/2022/07/daydroo.pdf https://www.homebox-lager.de/en/system/files/webform/cvrecruthbx/fayrneva466.pdf https://lowcostdvd.com/wp-content/uploads/2022/07/photoshop\_70\_frames\_free\_download.pdf https://mugnii.com/wp-content/uploads/2022/07/adobe\_reader\_photoshop\_download\_free.pdf https://www.kekogram.com/upload/files/2022/07/DwdPNXVhwFglwEGgXtUr\_01\_52a559e6323cc 84b281a44f01a3ee90e file.pdf http://foroconvergia.com/wpcontent/uploads/2022/07/how\_to\_download\_photoshop\_for\_free\_windows\_10\_youtube.pdf https://vahwehslove.org/how-vou-can-obtain-adobe-photoshop-cs4/ https://megagencostarica.com/how-to-download-installation-application-adobe-photoshop-cc-2019-cdownload/ https://wmich.edu/system/files/webform/sailsofv675.pdf https://www.onmoda.net/wp-content/uploads/2022/07/serpat.pdf https://www.scet-tunisie.com/sites/default/files/webform/condidature\_offre/\_sid\_/horror-movieposter-photoshop-template-free-download.pdf http://www.deleksashop.com/?p=3374 http://orbeeari.com/?p=27948 http://realslant.com/?p=8406 https://gembeltraveller.com/photoshop-action-for-pen-drawing/ http://dponewsbd.com/?p=13094 https://exatasolucoes.net/wp-content/uploads/2022/07/Download\_Photoshop\_Fix\_Iphone.pdf http://postbaku.info/?p=15884

https://seo-focus.com/best-photo-editor-software-for-windows-pc/